## **Generative Gestaltung und Musik**

Handout 2, von Nathalie Bösch und Dominic Eckinger, Mai 2022

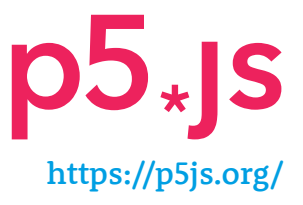

- Erstelle dein Login
- Programmiere ein einfaches Zeichnungsprogramm (siehe Code-Beispiel unten)
- 2D Formen kennenlernen (Point, Line, Triangle, Rect, Ellipse, Arc)
- Erstelle ein erstes (abstraktes) Bild mithilfe dieser Formen. Finde dich mit dem Koordinatensystem zurecht.
- Falls ihr nicht wisst wie starten sollt könnt ihr euch zuerst das Video von Coding Train. anschauen (kein Muss!): https://youtu.be/yPWkPOfnGsw

## **Ressourcen:**

- − Lektion 1.1 & 1.2 https://youtu.be/yPWkPOfnGsw
- − Nachschlagewerk von p5.js: https://p5js.org/reference/
- − Code-Beispiel: https://editor.p5js.org/CreativeCodingZHdK/sketches/Tg6J2e0PQ

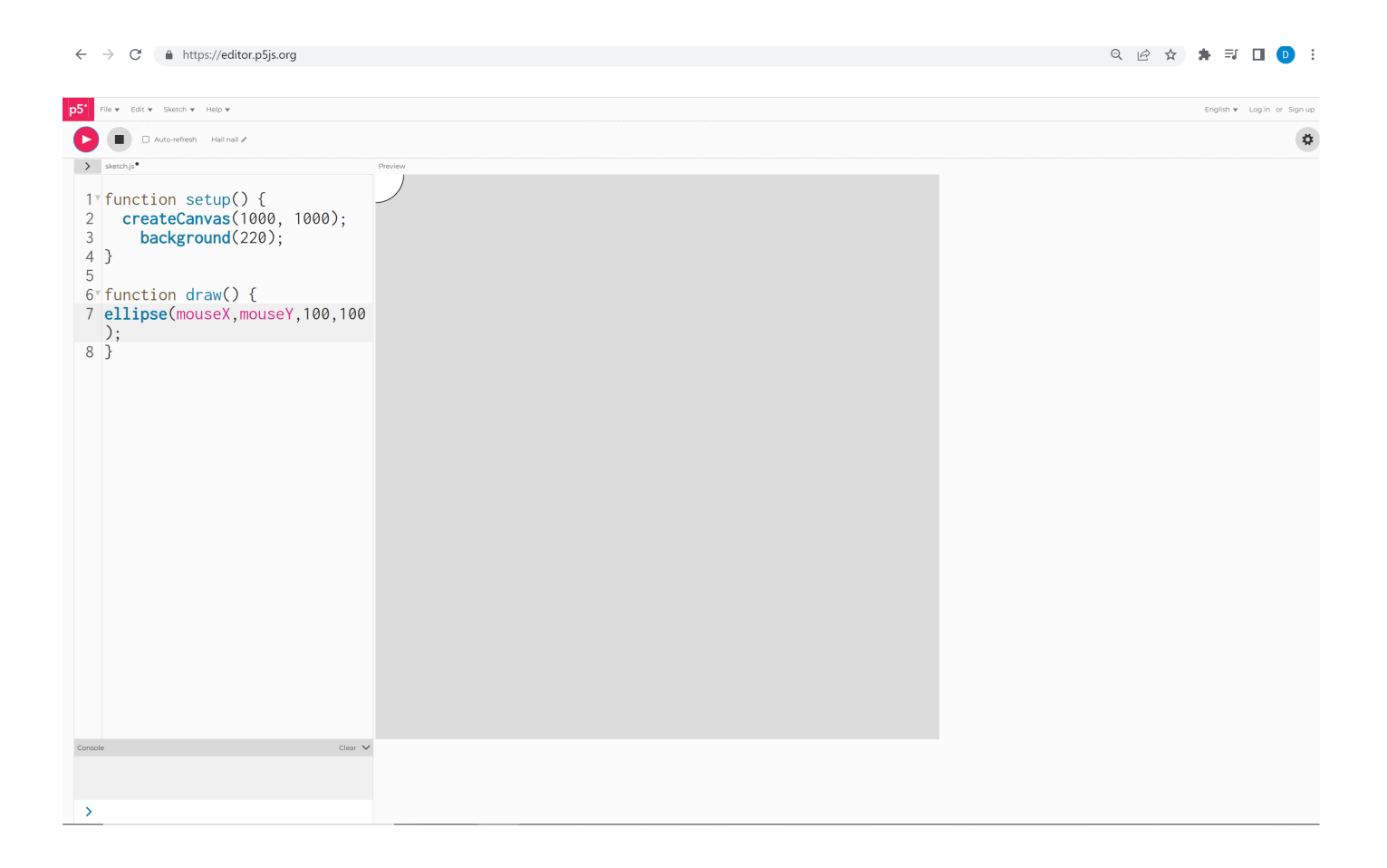